## Adobe Photoshop CS4 keygen.exe Free Download [Latest] 2022

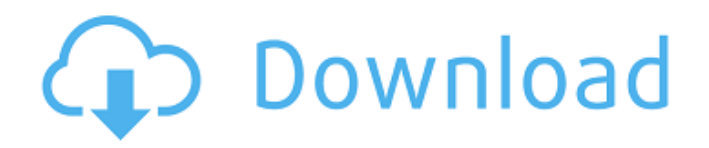

#### **Adobe Photoshop CS4 Download**

Photoshop Express This is the newest and most robust app from Adobe. It is part of Photoshop CC and is available for iPad and iPhone devices as well as Windows and Mac computers. This app allows you to quickly edit images right on your desktop or device, without the need for a web browser. It allows users to apply adjustments, such as exposure, color balance, and saturation, and change levels and gamma. It includes more than 100 effects, a virtual pinboard, and a video editor. On the downside, it does not work well with versions of Photoshop beyond CC 2014. ## Chapter 2: Using Photoshop Elements Photoshop Elements, released in 2006, is a free download from Adobe's Web site at `www .adobe.com/products/photoshop\_elements.ht

### ml`. This editor is a standalone app that allows you

**Adobe Photoshop CS4 (2022)**

Photoshop Elements includes: • All the tools you need to easily create or modify photos, edit and enhance photos, and add special effects to photos, including cropping and resizing, straightening, red-eye removal, color correction, adjustments to exposures and lighting, as well as color, contrast, levels and text corrections. • The ability to create, edit, modify, and create web graphics such as icons, icons, buttons, cartouches, and backgrounds. • The ability to annotate, crop, retouch, and otherwise manipulate a variety of digital photos and images. • Synchronization and sharing options for organized data, via network, Cloud Drive, or

to a family album on your computer or other network drives. • Photo-management tools to organize, sort, search, and view your images. • Multiple options for storage and archiving of your digital photos. • 100+ online creative projects for inspiration, including templates, icons, and more. • Ways to share images with friends, family, other social networks, and more. Adobe Photoshop is the most advanced version of the software, available for desktop, Mac, and Windows systems. This version was designed for photographers who create and/or edit images for professional purposes, including the creation of screen displays and print advertisements, as well as graphic designers, web designers, illustrators, and many other professionals. Adobe Photoshop has the following features: • Can be used to edit, merge, improve, and process images, not just one photo at a time, but hundreds of

### images at a time. • With Photoshop, you can import and export images from most standard imaging formats, including RAW, JPG, JPEG, TIFF, GIF, and other formats. • Using Photoshop, you can edit each photograph individually, select a set of images, or modify images as a group. • Editing images is simple and easy to accomplish using the advanced tools and features in Photoshop. • With Photoshop, you can rotate, crop, sharpen, filter, and otherwise modify images to get the best from them. • You can give images three

additional layers: the basic photo layer, the background layer, and the color layer. • The Layers panel contains tools for drawing masks, creating shapes, and adding texture. • Photoshop adds a new skin tone to your computer 388ed7b0c7

Deleting things from images can be useful, either to correct an error or to emphasize a certain effect. For example, the "Subtract" tool (the red eraser, in most browsers) can be used to remove things like unwanted parts of an image, or small numbers from a photo. The Liquify filter makes it easy to change the appearance of an image by stretching or bending its parts, a feature that's well-suited to correcting and manipulating artwork. Gradients allow you to overlay one color or style over another, giving more control over an image. The Liquify filters are so useful that you can also apply them using the Eraser tool or by selecting Adjustment > Enhance > Explode. Some filters, like the Dodge and Burn tools, are overlays that apply and

# remove tones from an image, sometimes

changing the image from gray to black and white, and back again. The Healing tools can be used to repair minor scratches, cracks, and other faults that might appear in a scanned image. Lighting effects can be used to make an image look more natural. Unlike the Protect feature, which keeps unwanted changes to certain properties, Clone and Healing tools are often used to modify an image after it's been already been edited. All of the adjustments are presented to you as the image is being displayed, which makes it fast and easy to see what you're working with. Photoshop also includes features that make it easy to create virtual or real-world elements. Some examples include the Motion Blur filter, which lets you add a blurred effect to an image using adjustments that simulate movement, and the Ripple Filter, which adds a

# floating pattern that mimics a bubbling pool or the look of water on your skin. The clone

tool is also particularly useful for creating text, because it can be used to "clone" letters off of a background, and then placed into any position you like. After you've edited an image, you can also add the Polar Coordinates filter to easily draw an outline around your image. To make sure you're using the right version of Photoshop for the job, before you start, find out which version you have by choosing Help > About Photoshop. Adobe Photoshop CS4 Standard Edition for Windows and Mac offers core photo editing and retouching functions, as well as more advanced design-related features like Web galleries, book printing, and the Retouch feature.1. Field of the Invention The present invention relates to

Most Photoshop brushes have presets, which allow you to adjust the settings, including brush size, hardness, and so forth. Despite the ubiquitous availability of the same effect, many people are using a different brush to create the same effect. A good effect is unique, and this gives the user satisfaction. Here are some of the most popular brush effects: The Pixel Bonder creates a pixelated effect. It's applied on a specific area and the amount of thinness or the thickness of the dots can be adjusted. The effect is quite useful for different types of collage images. The Bumpy Pen is a round brush that adds a bumpy or irregular feel to the image. The size of the brush can be adjusted from a small to a large size, and also the amount of the bumpiness can be adjusted. This is a useful

### tool for drawing the outlines in an image. A soft pen creates blurred objects. It creates a soft blurred effect, and lets you create an abstract outline. The Spatter Brush lets you create a splash of paint or blood on the image. You can choose different colors and adjust the amount of size. The Clone Stamp brush creates a copy of the canvas. It comes with a preset, and the amount of size and hardness can be adjusted. The painted area also has a preset, which allows you to create a painted and stamped effect on the canvas. Other brushes to create different effects are available in Photoshop. You can experiment with the brush effects to get your desired result. Use Shapes in Photoshop Shapes can be created using polygon or elliptical shapes, and they are useful in making a lot of things. You can use them to create many things, including drawing logos, graphic designs,

### backgrounds or frame backgrounds. Here's how you can create a shape: Shape tool: Load a shape from the shape menu or use the selection from the shape properties. You can create a shape by first selecting a shape tool from the top toolbar of Photoshop, or from the shape menu. The anchor points of the shape can be seen on the shape tools, which can be dragged to define the shape. It is more comfortable if you have the shape properties open, so that you can see the shape and see the anchor points. When the anchor points are close to the shape, they can be merged. Fill the shape: You can fill the selected shape or change the fill style (gradient, texture,

patterns, color, pattern, etc

**System Requirements For Adobe Photoshop CS4:**

Rated T Time limit: 30 minutes If the story is too difficult for you or you just need a short intermission, the system memory must be 256MB or higher, if you have a graphics card, the system memory should be at least 1GB, video card memory should be at least 1GB. Graphics card requirements: Note: Only the system memory is counted. OS: Windows 7 64bit Processor: 3.0GHz Core2 Duo Memory: 256MB+ Hard disk space

- <https://marido-caffe.ro/2022/07/05/adobe-photoshop-cc-2018-keygen-exe-license-key-3264bit-updated-2022/> <http://anemem.yolasite.com/resources/Photoshop-2022-License-Keygen-Free-For-Windows-Latest2022.pdf> https://ihunt.social/upload/files/2022/07/EVPNITOAgmIovk1zeLIE\_05\_0c8e9a2e899da66bba2caace0625856c\_file.pd [f](https://ihunt.social/upload/files/2022/07/EVPNITOAgmIovk1zeLJE_05_0c8e9a2e899da66bba2caace0625856c_file.pdf) [https://wakelet.com/wake/yaNkYaUL-iT\\_CKMkieDzE](https://wakelet.com/wake/yaNkYaUL-iT_CKMkieDzE) <https://www.studyacrossthepond.com/system/files/webform/photoshop-2022-version-230.pdf> [https://www.dominionphone.com/photoshop-2021-version-22-0-1-keygen-exe-activation-key-free-download-for](https://www.dominionphone.com/photoshop-2021-version-22-0-1-keygen-exe-activation-key-free-download-for-windows-updated-2022/)[windows-updated-2022/](https://www.dominionphone.com/photoshop-2021-version-22-0-1-keygen-exe-activation-key-free-download-for-windows-updated-2022/) [https://www.sandown.us/sites/g/files/vyhlif4976/f/uploads/2022\\_welcome\\_packet\\_\\_0.pdf](https://www.sandown.us/sites/g/files/vyhlif4976/f/uploads/2022_welcome_packet__0.pdf) [https://social.arpaclick.com/upload/files/2022/07/F8I5GLFBdOVPYmWpAbWs\\_05\\_419a7f72fe8b6bcb9a000a8b6a5af](https://social.arpaclick.com/upload/files/2022/07/F8I5GLFBdOVPYmWpAbWs_05_419a7f72fe8b6bcb9a000a8b6a5af2c9_file.pdf) [2c9\\_file.pdf](https://social.arpaclick.com/upload/files/2022/07/F8I5GLFBdOVPYmWpAbWs_05_419a7f72fe8b6bcb9a000a8b6a5af2c9_file.pdf) <https://theoceanviewguy.com/adobe-photoshop-cc-crack-download-pc-windows-april-2022-129311/> [https://artienz.com/upload/files/2022/07/KF6wF2p7K92cP2wDoH3X\\_05\\_b32d2a1ee71f5e87e7b0137567d08eb5\\_file](https://artienz.com/upload/files/2022/07/KF6wF2p7K92cP2wDoH3X_05_b32d2a1ee71f5e87e7b0137567d08eb5_file.pdf) [.pdf](https://artienz.com/upload/files/2022/07/KF6wF2p7K92cP2wDoH3X_05_b32d2a1ee71f5e87e7b0137567d08eb5_file.pdf) <https://okna113.ru/photoshop-2022-version-23-0-1-product-key-activation-key-free-download-3264bit-march-2022/> <http://www.kenyasdgscaucus.org/?p=10843>
- [https://wakelet.com/wake/ekDoUbSSZ\\_fk5jpaH2lCp](https://wakelet.com/wake/ekDoUbSSZ_fk5jpaH2lCp)

[https://saintjohnvianneysocials.com/upload/files/2022/07/5NcvdBJyrCyeOBX73U1V\\_05\\_b32d2a1ee71f5e87e7b0137](https://saintjohnvianneysocials.com/upload/files/2022/07/5NcvdBJyrCyeOBX73U1V_05_b32d2a1ee71f5e87e7b0137567d08eb5_file.pdf) [567d08eb5\\_file.pdf](https://saintjohnvianneysocials.com/upload/files/2022/07/5NcvdBJyrCyeOBX73U1V_05_b32d2a1ee71f5e87e7b0137567d08eb5_file.pdf)

<https://shi-id.com/adobe-photoshop-2022-with-full-keygen-free-for-pc/>

<https://postgradasia.com/system/files/webform/Photoshop-CS3.pdf>

<https://roofingbizuniversity.com/wp-content/uploads/2022/07/briereyg.pdf>

[https://scappy.bmde-](https://scappy.bmde-labs.com/upload/files/2022/07/bQzxx97Swdc3slVhOD8E_05_419a7f72fe8b6bcb9a000a8b6a5af2c9_file.pdf)

[labs.com/upload/files/2022/07/bQzxx97Swdc3slVhOD8E\\_05\\_419a7f72fe8b6bcb9a000a8b6a5af2c9\\_file.pdf](https://scappy.bmde-labs.com/upload/files/2022/07/bQzxx97Swdc3slVhOD8E_05_419a7f72fe8b6bcb9a000a8b6a5af2c9_file.pdf) <https://intrendnews.com/photoshop-2022-model-23-2-mem-patch-free-win-mac/>

[https://censorshipfree.net/upload/files/2022/07/S3IwNYELR1dzzEmHKGUL\\_05\\_0c8e9a2e899da66bba2caace062585](https://censorshipfree.net/upload/files/2022/07/S3IwNYELR1dzzEmHKGUL_05_0c8e9a2e899da66bba2caace0625856c_file.pdf) [6c\\_file.pdf](https://censorshipfree.net/upload/files/2022/07/S3IwNYELR1dzzEmHKGUL_05_0c8e9a2e899da66bba2caace0625856c_file.pdf)

[http://humlog.social/upload/files/2022/07/kDgMqLOG2EATJBL8He6I\\_05\\_b32d2a1ee71f5e87e7b0137567d08eb5\\_file](http://humlog.social/upload/files/2022/07/kDgMqLOG2EATJBL8He6I_05_b32d2a1ee71f5e87e7b0137567d08eb5_file.pdf) [.pdf](http://humlog.social/upload/files/2022/07/kDgMqLOG2EATJBL8He6I_05_b32d2a1ee71f5e87e7b0137567d08eb5_file.pdf)

[http://www.hva-concept.com/adobe-photoshop-2021-version-22-4-3-hack-patch-activation-code-with-keygen-free](http://www.hva-concept.com/adobe-photoshop-2021-version-22-4-3-hack-patch-activation-code-with-keygen-free-download-3264bit-latest/)[download-3264bit-latest/](http://www.hva-concept.com/adobe-photoshop-2021-version-22-4-3-hack-patch-activation-code-with-keygen-free-download-3264bit-latest/)

<http://prolanguage.biz/sites/default/files/webform/Adobe-Photoshop-CC-2019-version-20.pdf>

<https://theblinkapp.com/adobe-photoshop-2022-with-license-key-download-win-mac/>

<http://luxesalon.ie/?p=43733>

[https://www.renegade-france.fr/wp-content/uploads/2022/07/Photoshop\\_CS6.pdf](https://www.renegade-france.fr/wp-content/uploads/2022/07/Photoshop_CS6.pdf)

[https://social.arpaclick.com/upload/files/2022/07/TECzzA5q4jd1ph5rtg7E\\_05\\_0fddd77526462edc43576ee965a7d0e](https://social.arpaclick.com/upload/files/2022/07/TECzzA5q4jd1ph5rtg7E_05_0fddd77526462edc43576ee965a7d0e5_file.pdf) [5\\_file.pdf](https://social.arpaclick.com/upload/files/2022/07/TECzzA5q4jd1ph5rtg7E_05_0fddd77526462edc43576ee965a7d0e5_file.pdf)

<https://eskidiyse.com/index.php/photoshop-cs4-activation-updated-2022-3/>

[https://sprachennetz.org/advert/adobe-photoshop-2021-version-22-5-crack-full-version-with-license-code](https://sprachennetz.org/advert/adobe-photoshop-2021-version-22-5-crack-full-version-with-license-code-march-2022/)[march-2022/](https://sprachennetz.org/advert/adobe-photoshop-2021-version-22-5-crack-full-version-with-license-code-march-2022/)

[http://paygrislia.yolasite.com/resources/Photoshop-2021-Version-223-Crack--Activation-Code---Full-Product-Key-](http://paygrislia.yolasite.com/resources/Photoshop-2021-Version-223-Crack--Activation-Code---Full-Product-Key-Download.pdf)[Download.pdf](http://paygrislia.yolasite.com/resources/Photoshop-2021-Version-223-Crack--Activation-Code---Full-Product-Key-Download.pdf)